# **USC**<br>NetApp®

## **SnapManager for Oracle® 2.2**

**Anand Ranganathan Product & Partner Engineer (PPE)**

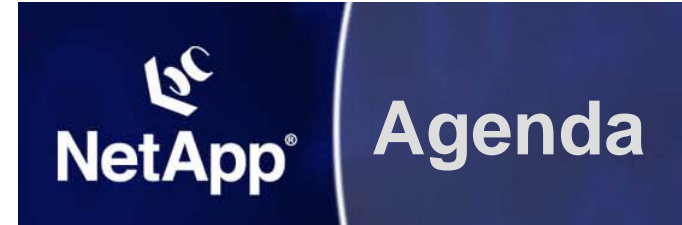

- **Introduction**
- **Key Features**
- **Concepts**
- **Platform & Protocol Support**
- **Installation & Configuration**
- **New in Version 2.2**
- **Coming Up**
- **Resources**

## **IntroductionNetApp<sup>®</sup>**

- **Provides integrated data management for Oracle 9i, 10g and 11g databases**
- **Simplifies and automates backup, recovery and cloning of Oracle databases**
- **Leverages NetApp Snapshot™, SnapRestore™ and FlexClone™ technologies**
- **Seamless integration with Oracle Technologies like RMAN, ASM, RAC & Direct NFS**
- **Handles FC, iSCSI and NFS protocols**
- **Provides both Command Line and Graphical User Interfaces**

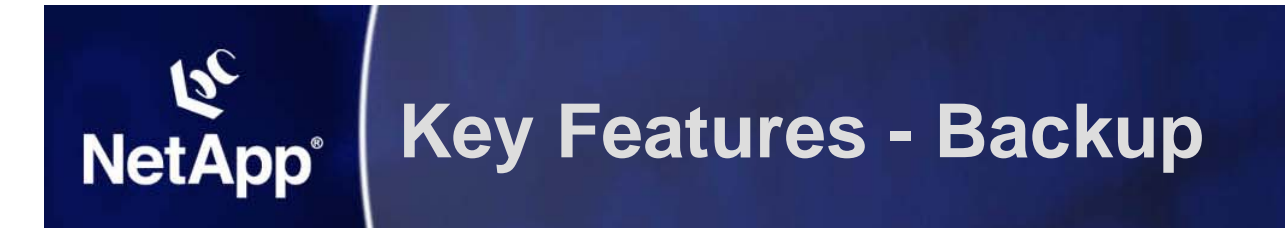

- **Automated, instantaneous and space-efficient backups using Snapshot™**
- **▶ Backup:** 
	- **Entire database**
	- –**Tablespaces**
	- **Datafiles**
- **Verifies backups using the Oracle Database Verify utility (optional)**
- **Catalogs backups with RMAN (optional)**

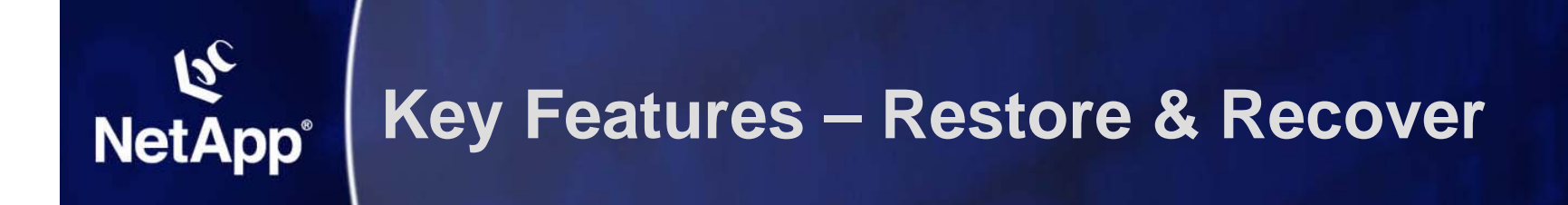

- **Automated, rapid and granular restore & recovery using SnapRestore™**
- **Reduces Mean Time to Recovery on failure**
	- **Quick Restores**
	- **More frequent backups** Î **Less logs to replay** Î **Faster Recovery**
- **Restore options include restoring:**
	- **The entire backup**
	- **Only the tablespaces or data files you specify**
	- **Only control files**
	- **Control files along with data files or tablespaces**
- **Recovery options include recovering the database to:**
	- **The last transaction that occurred in the database**
	- **A specific date and time**
	- **A specific Oracle SCN**
	- **The time of the backup**

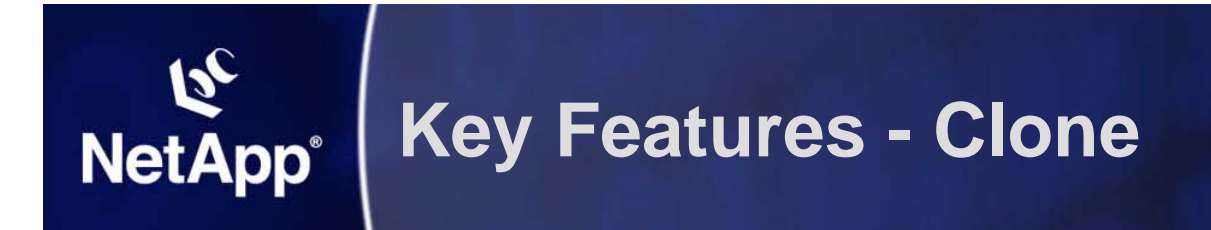

- **Fast, automated, and space-efficient clones using FlexClone™**
- **Ideal for test and development environments**
- **Backup and clone in one step (optional)**
- **Clone to the same or different host**
- **Clone RAC as well as non-RAC databases**

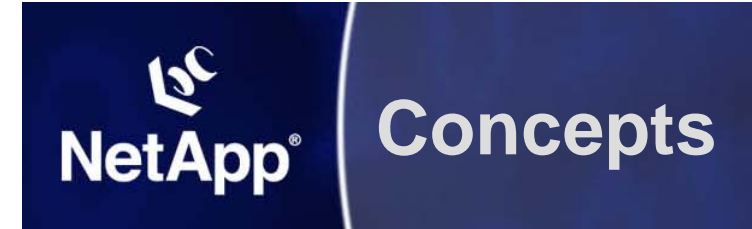

- **Architecture**
- **Central Management**
- **Repository**
- **Profiles**
- **Policy Based Backup Management**
- **Credentials**

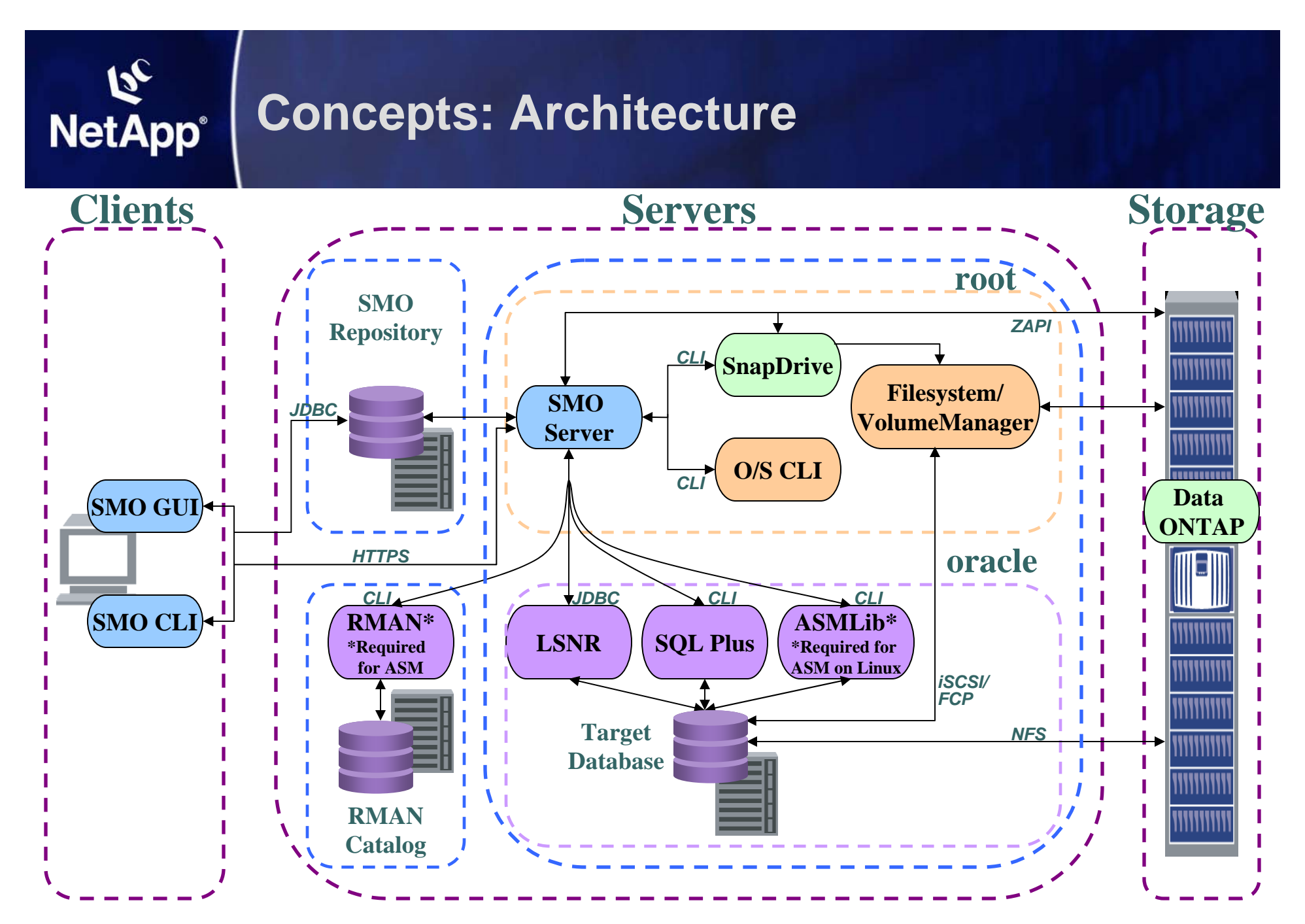

## **Concepts: Central Management**

## **SMO provides:**

**NetApp®** 

**Centralized Administration, Reporting and Processing**

- and the state of the **View the status of operations across hosts**
- **Administer across hosts**
	- **e.g. create, update and delete Profiles**
	- **e.g. manage clones, backup policy**
- **Links of the Common Perform Processing operations on remote Nodes**
	- **e.g. backup, restore, clone**

**Works seamlessly across host O/S platforms & versions**

NetApp Confidential – Redistribution outside of an authorized NetApp distributor or reseller to third parties prohibited NetApp Confident<br>without prior was **Links of the Common Linux (RHEL, OEL, SuSE), Solaris, HP-UX, AIX, Windows**

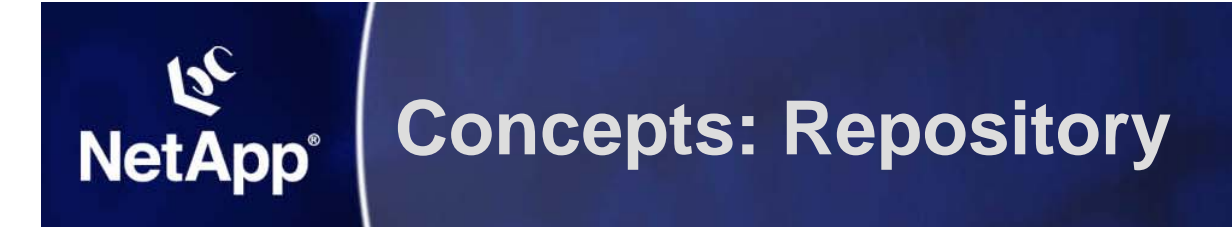

- **Used to store all processing information**
	- **Links of the Common Similar to RMAN catalog in principle**
	- and the state of the **Stores time of backup, tablespaces/datafiles backed up, filer(s) used, Snapshots created etc.**

#### **Database schema created at install time**

- –**Can reside on any Oracle Database Instance**
- **DBA can determine where schema resides**
- and the state of the **Must not be a part of the database being backed up using SMO**

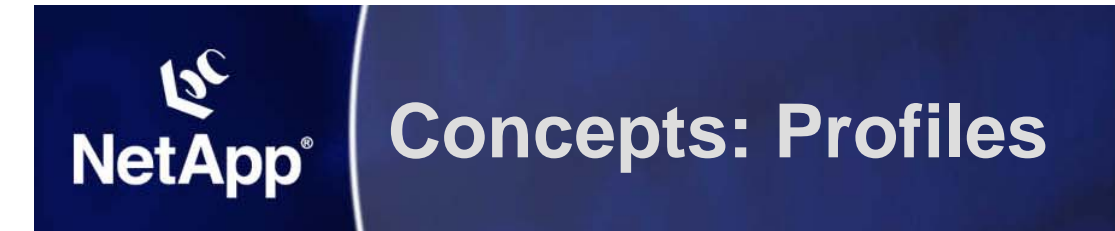

- **Stores all database credentials to complete operation**
	- –**Oracle username and passwords**
	- **Links of the Common Host and O/S account running the Database**
	- and the state of the **RMAN Repository connection info**
- **Stored in the Repository**
- **Eliminates needs to enter this info each time an operation is performed**
- **Logical unit of management**

#### **Concepts: NetApp**<sup>®</sup> **Policy Based Backup Management**

**SMO maintains a "sliding window"**

- **▶ Specified on the Profile** 
	- **Number of backups to retain parameter**
	- **Counts back from newest backup**
- **Certain backups that are not counted towards the "sliding window" and are not pruned**
	- **Failed backups**
	- **Backups marked "Retain forever"**
	- **Backups currently in use for clones**
	- **Backups currently mounted**
	- **Freed Backups**
- **After a successful backup, the backups outside the sliding window will be pruned**
- **Pruning is equivalent of smo backup delete command**
	- **All associated Snapshots are removed, mountpoints etc.**
	- **Related information in the SMO Repository is deleted**
	- **Backup is disassociated from RMAN (if used)**

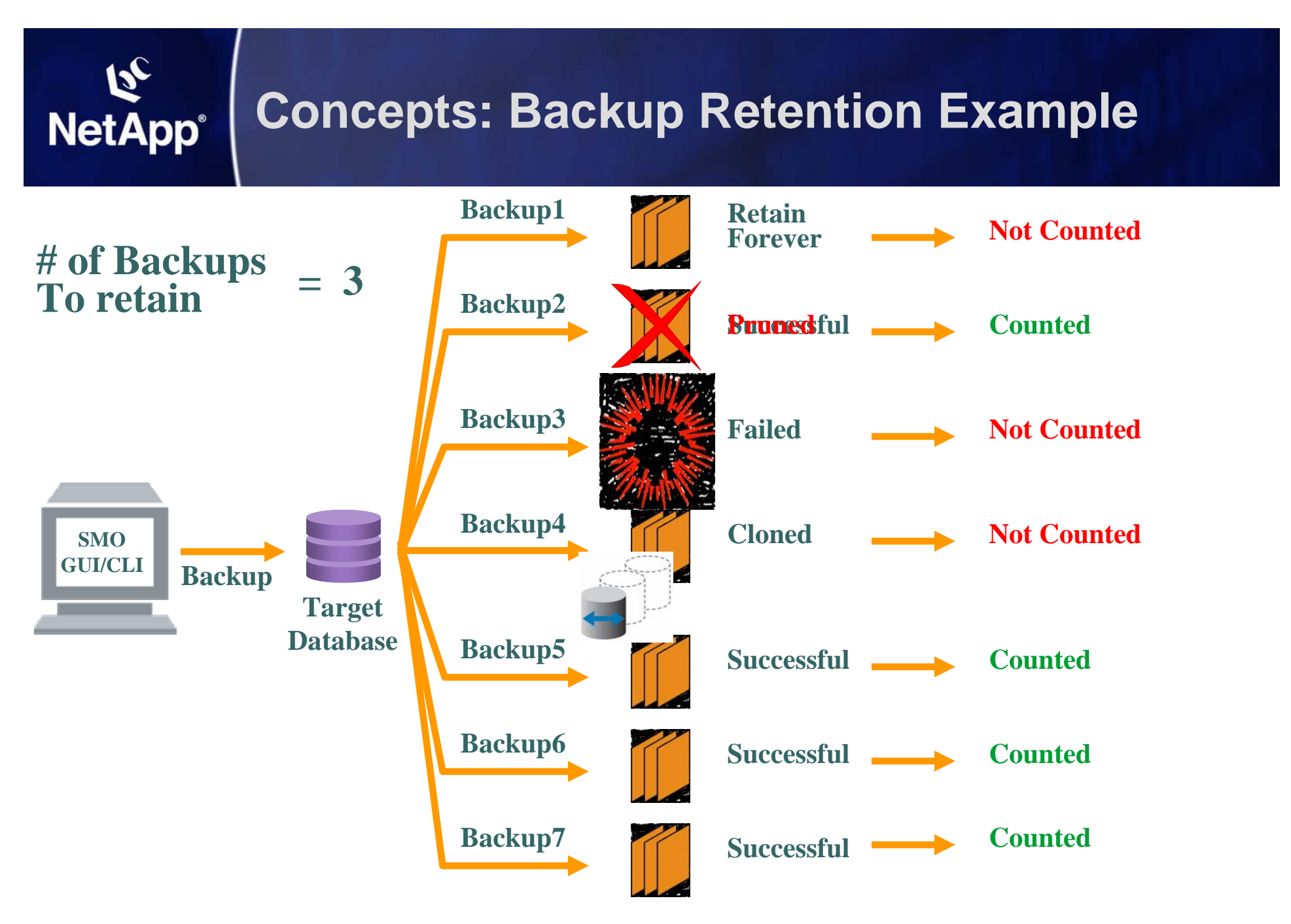

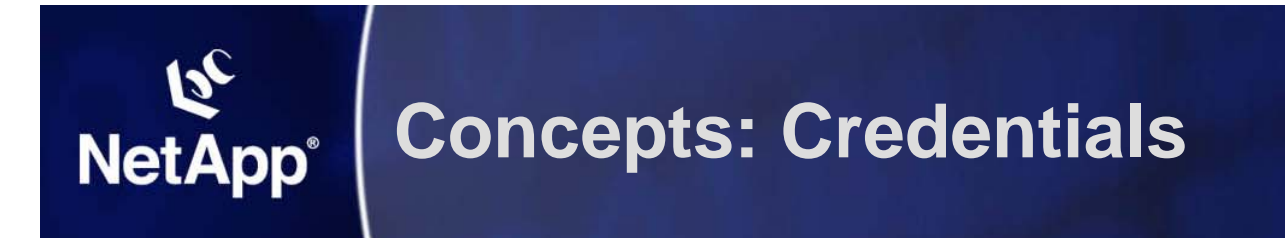

- **Objects in the SMO environment are secured by passwords**
	- **Repository**
		- **Ensures user is allowed to access**
	- **Profile** 
		- **Ensures user is allowed to operate on database represented by profile attributes**
	- **SMO Server ("host")** 
		- **Ensures user is allowed to make requests to specific SMO Server**
- **A credential is the password configured for the user for that object, not the password configured on the object itself**
- **User credentials are cached under the OS user home**

NetApp Confidential – Redistribution outside of an authorized NetApp distributor or reseller to third parties prohibited NetApp **Profidential – Redistribution**<br>withold **net City of Corp** Sproval

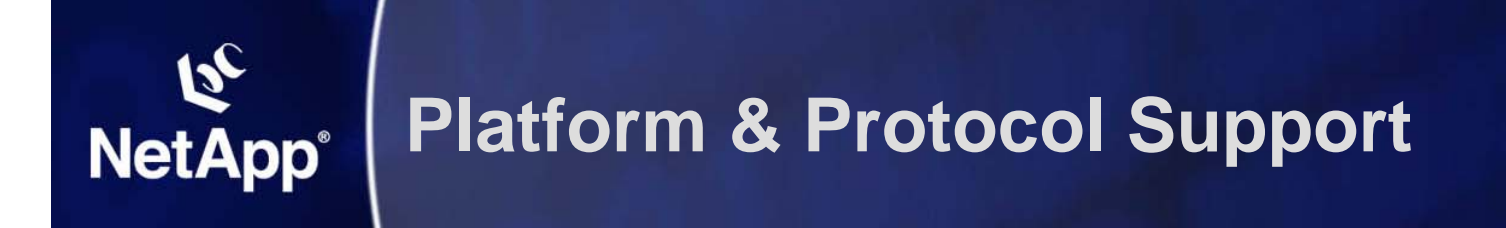

- **Additions in SMO 2.2**
- **Oracle Versions**
- **Oracle on Windows**
- **SMO Versions**
- **▶ SMO Components**
- **ONTAP Versions**
- **SnapDrive Versions**

#### **Platform & Protocol Support: NetApp® Additions in SMO 2.2**

#### **Platform Support**

#### **Windows 2003 Server with Multipathing**

- **FCP: Data ONTAP DSM 3.1 for Windows MPIO**
- **ISCSI: Microsoft iSCSI DSM (2.0.3 or higher)**
- **Microsoft Multiple Connections Session (MCS)**
- –**Oracle Enterprise Linux (OEL) 4**
- –**RHEL 4.0 (Update 5)**
- **Host-Side Stack Support**
	- – **Additional host-side stacks supported by SDU 3.0** 
		- **HP-UX IA-64**
		- **Veritas volume manager (HP-UX and AIX)**
		- **For others, see SDU support matrix**
- **Database Support**
	- –**Oracle 11g**

#### **vFiler (multistore) Support**

#### **Platform & Protocol Support: NetApp<sup>®</sup> Oracle Versions**

- **9iR2, 10gR2, and 11gR1**
	- **Only Linux x86 versions of 11gR1 are supported**
	- **11g supported only on NFS or DNFS without RMAN**
		- **2 Oracle bugs pending for ASM/RMAN/DNFS**
- **RAC and Standalone**
	- **Windows 2003 Server is Standalone only**
- **ASM support for 10gR2 and 11gR1**
	- **ASM not supported on HP-UX and AIX due to a Oracle bug**
	- **ASMLib required on Linux**
	- **ASM on Windows not supported**
	- **ASM on NFS not supported**
- **RMAN integration**
	- –**Required for ASM, Optional in other environments**

#### **Platform & Protocol Support: NetApp<sup>®</sup> Oracle on Windows**

- **Windows 2003 Server**
- **9iR2, 10gR2**
- **▶ Standalone only (no RAC)**
- **FCP and iSCSI w/ NTFS only**
- **x86 and x86\_64 only (no IA64)**
- **▶ SnapDrive for Windows 5.0**

#### **Platform & Protocol Support: NetApp® SMO Versions**

### **SMO 2.2 supports NAS and SAN on each of the supported \*nix versions**

- –**Need a valid SnapDrive compatibility stack**
- **Links of the Common Need a supported Oracle version**
- and the state of the **Need a supported clusterware (RAC only)**

## **SnapManager/SnapDrive Compatibility Matrix**

**Links of the Common http://now.netapp.com/NOW/knowledge/docs/olio/g uides/snapmanager\_snapdrive\_compatibility/snap manager.shtml#Oracle**

#### **Platform & Protocol Support: NetApp<sup>®</sup> SMO Components**

### **SMO 2.2 Server runs on database host**

- **Links of the Common On Windows, runs as a service**
- **SMO 2.2 CLI runs on any supported host**
- **SMO 2.2 GUI is for Windows (XP, 2000, 2003 Server)**
	- and the state of the **Started via Java WebStart (https://host:27214)**
	- –**No separate installer**
	- **Links of the Common GUI not supported on \*nix platforms**

#### **Platform & Protocol Support: NetApp<sup>®</sup> ONTAP Versions & Licenses**

- **Minimum ONTAP is 7.0**
	- **Links of the Common SMO 2.2 tested against 7.1 GA & 7.2 GA**
- **vFiler support requires ONTAP 7.2.2+**
- **ONTAP Licenses required**
	- –**Protocols (NFS, iSCSI, FC) as required**
	- **Links of the Common - SnapRestore**
	- and the state of the **FlexClone (for NAS, not required for SAN)**

#### **Platform & Protocol Support: NetApp® SnapDrive Versions**

- **On Linux, HP-UX, and AIX, SMO 2.2 requires**
	- **SnapDrive for Unix (SDU) 3.0**
- **On Solaris, SMO 2.2 requires**
	- **SnapDrive for Unix (SDU) 3.0.1 (due to burt 260011)**
- **On Windows, SMO 2.2 requires**
	- **SnapDrive for Windows (SDW) 5.0**

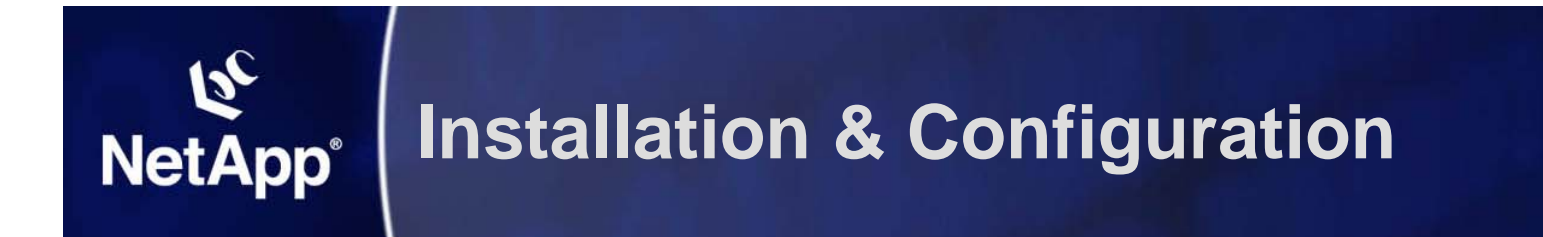

- **Prerequisites**
- **Installation**
- **Configuration parameters**
- **Upgrading**

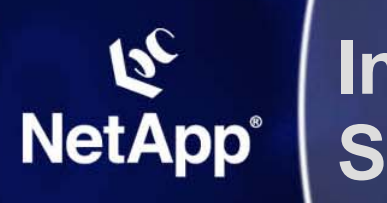

## **Installation & Configuration : Prerequisites Software Required**

- $\blacktriangleright$ **Not included in the SMO install**
- $\blacktriangleright$  **Have to be downloaded and installed in this order before SMO is installed**
	- **1. Host Attach Kit**
	- **2. SnapDrive**

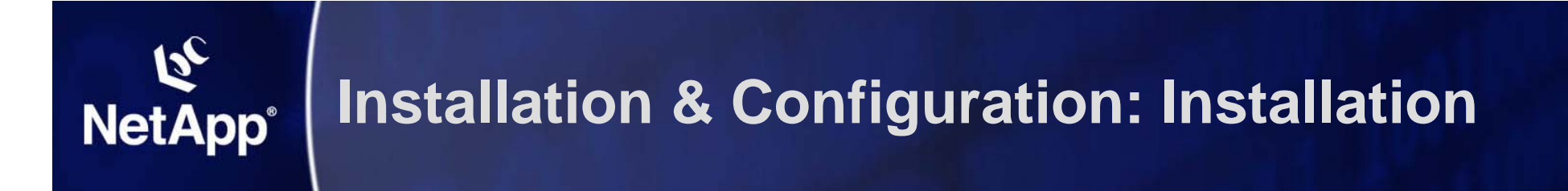

## **SMO 2.2 is installed with InstallAnywhere**

- **Install Directory**
	- –**RHEL, SuSE, HP/UX, AIX: /opt/NetApp/smo**
	- and the state of the **Solaris: /opt/NTAPsmo**
	- – **Windows: C:\Program Files\NetApp\SnapManager for Oracle**
		- **User may change installation directory on windows**
- **NetApp and IBM branded versions available**
- **SMO Server will automatically start on reboot**
	- –**Unix: files in /etc/rc are updated**
	- **Windows: SMO Server added as a service**

#### NetApp Confidential – Redistribution outside of an authorized NetApp distributor of research for the parties prohibited without prior written NetApp approval **No GUI installer (start GUI via Java WebStart) <u>Confirmations://inostranoute</u>d(Defaulteport:27214)**

#### **Installation & Configuration: NetApp<sup>®</sup> User Configurable Parameters**

## **smo.config - SMO property file**

## **In smo install directory under ./properties**

- –**E.g. linux: /opt/NetApp/smo/properties/smo.config**
- **Documented with comments**

## **Examples:**

**# Archived Log files matching this Regular Expression will be excluded from all backups # Example: archivedLogs.exclude=/arch/logs/on/local/disk/.\* #archivedLogs.exclude=**

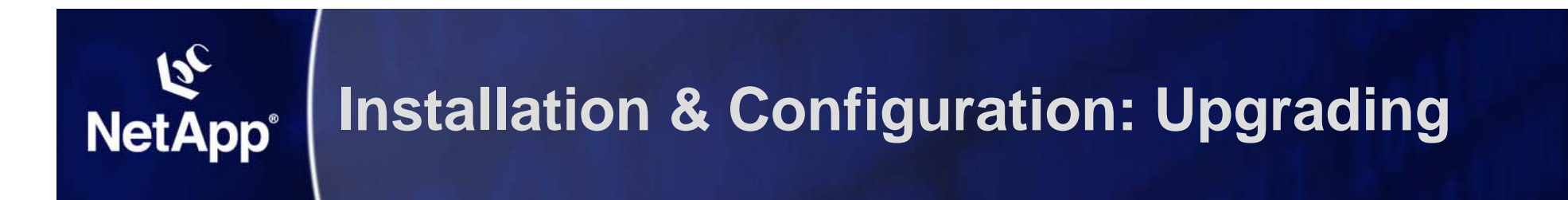

- **Upgrading from SMO 2.1 is straightforward**
- **SMO 2.1 GUI should be uninstalled after all SMO 2.1 servers are upgraded.**
- **GUI and CLI are version specific**
	- and the state of the **SMO 2.1 GUI/CLI can only talk to SMO 2.1 servers**
	- –**SMO 2.2 GUI/CLI can only talk to SMO 2.2 servers**

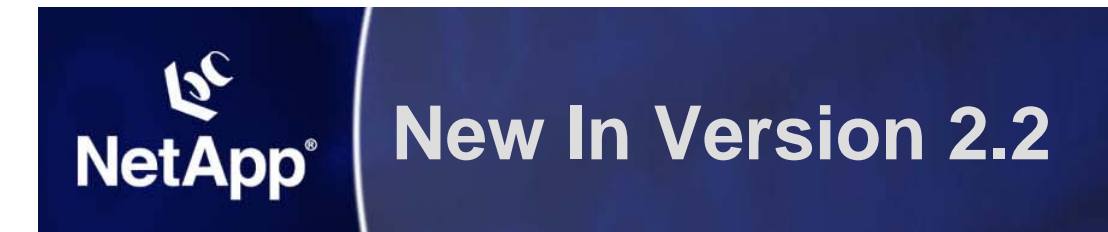

## **Platform and Protocol Support**

#### **Functional Changes**

- – **Hooks to enable a scripted Disaster Recovery solution**
- –**Zero-config ASM**
- **Links of the Common Restore datafiles and controlfiles in single operation**
- **Links of the Common View information for any operation**
- and the state of the **Launch GUI via Java WebStart (no installer)**
- –**New man pages for CLI**
- **Links of the Common Single dump jar**

#### **New In Version 2.2: NetApp<sup>®</sup> Platform and Protocol Support**

## **Platform Support**

– **Windows 2003 Server**

## **Host-Side Stack Support**

- and the state of the **Additional host-side stacks supported by SDU 3.0** 
	- **HP-UX IA-64**
	- **Veritas volume manager (HP-UX and AIX)**
	- **For others, see SDU support matrix**
- **Database Support**
	- **Links of the Common Oracle 11g**

## **vFiler (multistore) Support**

#### **New In Version 2.2: Functional Changes NetApp<sup>®</sup> Hooks For A Scripted DR Solution**

**SMO 2.2 does not directly integrate with SnapVault, SnapMirror, or Protection Manager**

- **SMO 2.2 provides hooks to enable a scripted Disaster Recovery solution via the ability to:**
	- –**Free backups**
	- **Restore from an alternate location**

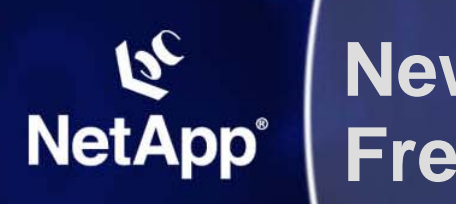

- **Deletes SMO snapshots from primary storage, but retains backup metadata in the SMO repository**
- **Used after snapshots have been copied to secondary storage**
- **Frees up space occupied by Snapshots**
- **Enables more frequent backups**
- **Helps avoid reaching the Snapshot limit**
- **Exposed via**
	- and the state of the **"smo backup free" CLI command**

NetApp <del>Co</del>nfi**dential – Redistribution outside of an authorized NetApp distributor** or reseller to third parties prohibited without prior written NetApp approval –**<del>Gonfi<b>GiU kabackup** free wizard</del>

#### **New In Version 2.2: Functional Changes NetApp<sup>®</sup> Restore From An Alternate Location**

- **Allows restoring from somewhere other than the snapshots on primary storage**
- **Alternate location must be accessible on the database host**
- **Alternate locations specified in new "restorespec" xml file**
- **Restorespec file specified when restoring via CLI or GUI**

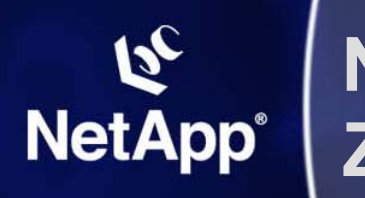

- **Previous versions of SMO required ASM configuration on the profile and in clone specifications**
- **SMO 2.2 dynamically determines the needed ASM configuration at runtime**
- **RMAN must still be enabled in the profile for ASM databases**

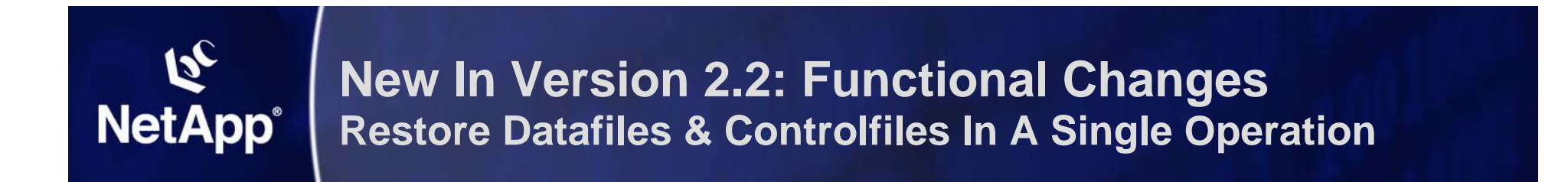

#### **Previous versions of SMO required**

- **Links of the Common One restore operation to restore controlfiles, and**
- and the state of the **One restore operation to restore datafiles**

### **SMO 2.2 now supports restoring datafiles and controlfiles in a single operation**

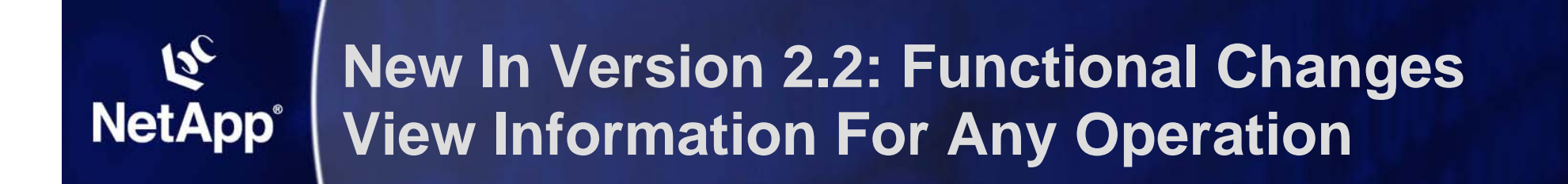

**Summary information for all operations is now provided via "operation list" CLI**

- **Detailed information for any individual operation is now provided via "operation show" CLI**
- **Summary and detailed information for incomplete operations provided in the GUI**

#### **New In Version 2.2: Functional Changes NetApp<sup>®</sup> Launch GUI via Java WebStart**

- **SMO 2.2 has no GUI installer**
- **GUI is accessed via Java WebStart by going to https://host:port and clicking on a link to start the GUI**
	- **Links of the Common Host = host on which smo server is running**
	- and the state of the **Port = port on which smo server is running (27214)**
- **As with SMO 2.1, the GUI is only supported on Windows XP, 2000, 2003 Server**

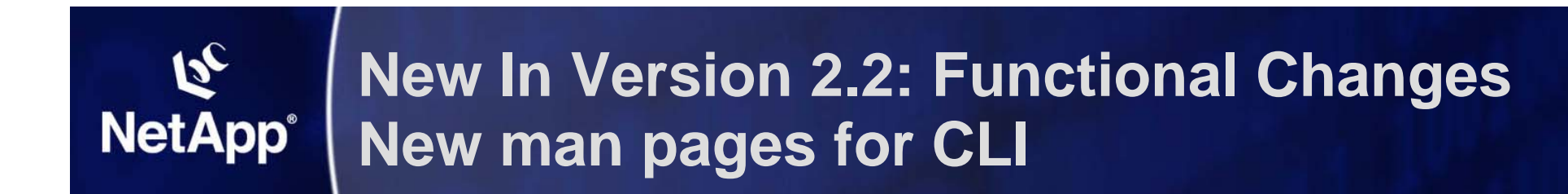

### **Man pages for**

- **smo**
- **smo\_server**

#### **New In Version 2.2: Functional Changes NetApp® Single Dump Jar**

## **SMO 2.1 dumps generated**

- **Links of the Common One client dump jar**
- and the state of the **One server dump jar**

### **SMO 2.2 dumps generate a single dump jar:**

**Dump file created. Path: ~/.netapp/smo/2.2.0/smo\_dump\_8abc01e91581bd0b011581b d11720001.jar**

#### **New In Version 2.2: Functional Changes NetApp<sup>®</sup> GUI Changes**

## **Some performance improvements**

- **Links of the Common Faster profile open/refresh. Burt 251818**
- and the state of the **Can close repositories. Burt 237158**
- **Changes related to new features:**
	- and the state of the **Backup Free**
	- **Restore from alternate location**
	- **Links of the Common Clone space reserve**
	- and the state of the **Incomplete operation list**
	- – **View backup/clone logs from backup/clone properties dialog**

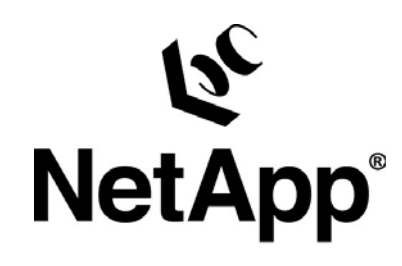

### **2.2 Demo**

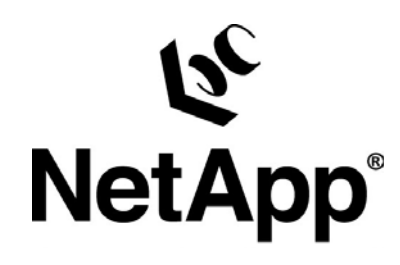

# **Coming Up ….**

# **Coming Up …. NetApp®**

- **Support for Protection Manager**
- **Clone a protected backup (on Secondary)**
- ▶ RBAC integration
- **Improved restore performance**
- **Update multiple profiles**
- **User defined SMO Snapshot naming**
- **ASM over NFS**
- **Scheduling backups**
- **Parallel operations in the GUI**
- **Universal GUI**
- **Extended platform & protocol support**

## **SnapManager for Oracle – Resources**

- $\blacktriangleright$  **SnapManager for Oracle**
	- **Installation and Administration Guide http://now.netapp.com/knowledge/docs/SnapManager/relsmoracle22/pdfs/install.pdf**
	- **Release Notes http://now.netapp.com/knowledge/docs/SnapManager/relsmoracle22/pdfs/rnote.pdf**
	- **NOW Description and Download pages http://now.netapp.com/NOW/cgi-bin/software/?product=SnapManager&platform=Oracle**
	- **Demos**

**NetApp®** 

**http://my.netapp.com/psweb/appmanager/mktgportal/mktgdesktop?\_nfpb=true&nodeId=10345&\_pageLab el=mktgPS\_docdetail&contentId=P\_029458**

– **Technical Marketing**

**http://my.netapp.com/psweb/appmanager/mktgportal/mktgdesktop?\_nfpb=true&nodeId=10345&\_pageLab el=mktgPS\_generic**

#### $\blacktriangleright$ **Technical reports**

- **SMO 2.0 Best Practices Guide TR 3554 http://www.netapp.com/library/tr/3554.pdf**
- **SMO with Oracle 10g TR 3426 http://www.netapp.com/library/tr/3426.pdf**
- **Network Appliance Best Practice Guidelines for Oracle 11g TR 3633 http://www.netapp.com/library/tr/3633.pdf**
- **Network Appliance Best Practice Guidelines for Oracle TR 3369 http://www.netapp.com/library/tr/3369.pdf**
- **Oracle Database Solutions (NetApp Partners Site) http://www.netapp.com/partners/oracle/**

#### **SnapManager for Oracle – Resources NetApp®**

- $\blacktriangleright$  **What additional resources are available?**
	- **SnapManager™ product page**
		- **http://mktgweb.netapp.com/products/software/snapmanager/oracle/index.html**
	- **SnapManager™ Data Sheet** 
		- **http://www.netapp.com/ftp/snapmanager-oracle.pdf**
	- **Product bulletins & FAQs** 
		- **http://mktg-web.netapp.com/products/prodbulletins/PB\_SMO\_0306.htm**
- **Who else can I get information from?**
	- **Product Management:** 
		- Tim Rutherford (timr@netapp.com)
	- **Product Marketing:** 
		- Generosa Litton (generosa@netapp.com)
	- **Product & Partner Engineer:** 
		- Anand Ranganathan (<u>anandr@netapp.com</u>)
- $\blacktriangleright$  **Email**
	- –**dl-smo-answers - For basic Q&A**

#### –**dl-smo-esc – For L2 & L3 escalations to engineering**

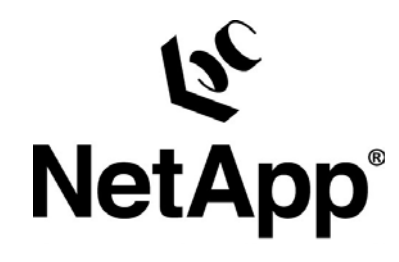

## **SnapManager for Oracle®**